# **Oppgaver til repetisjonsforelesning H22 (basert på Prøveeksamen H20)**

### **1 Modellering [Redusert fra prøveeksamen H20]**

Lag en ER-modell for databasen til et nettsted (kalt FileShare) som har som formål å gjøre det mulig for brukere å lagre, konvertere og dele filer.

- Du må gjerne dele modellen opp i deler (f.eks. over flere sider), men sørg for at det fremkommer tydelig hvilke deler av modellen som besvarer hvilke oppgaver.
- Du må gjerne inkludere kommentarer i modellene. Dersom det er uklarheter eller tvetydigheter i oppgavebeskrivelsen, bruk sunn fornuft og skriv en kommentar til modellene dine om hvilke antagelser og tolkninger du eventuelt gjør.
- Dersom du ser at det er mulig å modellere deler av oppgaven på flere ulike måter, diskuter kort hvordan din fremgangsmåte er i forhold til de ulike alternativene.
- Tegn og skriv tydelig.

Modellen skal inneholde følgende:

- FileShare identifiserer sine brukere internt med unike IDer (f.eks. 324). FileShare krever at brukeren oppgir en e-postadresse. FileShare tillater ikke brukere å registrere mer enn én e-postadresse, og den samme eposten kan ikke benyttes av flere brukere. I tillegg kan brukere legge inn navn (bestående av for- og etternavn), samt brukerens telefonnumre (potensielt fler nummere per bruker).
- En av kjernefunksjonene til FileShare er å lagre informasjon om filer lastet opp av brukere på FileShare. Hver bruker kan opprette én eller fler mapper, men en mappe er opprettet av nøyaktig én bruker. Hver mappe har en unik sti (f.eks. /home/jon/xls/). En mappe kan så inneholde potensielt mange filer.
- Filer blir lagret i filsystemet til FileShare. Filene identifiseres internt av en unik kombinasjon av mappen der filen er lagret i filsystemet og filens navn (f.eks. lønn.xls).
- Brukere kan utføre operasjoner på filer, og en operasjon identifiseres med dens navn. F.eks. "Brukeren 324 utførte KjørFil-operasjonen på filen run.exe (i mappen /home/jon/xls)". En bruker kan utføre mange operasjoner på samme fil; en operasjon kan utføres på mange filer av en bruker; og en operasjon kan utføres av mange brukere på samme fil. Ettersom opprettelsen av en fil også blir lagret som en operasjon vil alle filer være del av minst én operasjonsutførelse.

#### **Løsningsforslag**

Se figur [1.](#page-1-0)

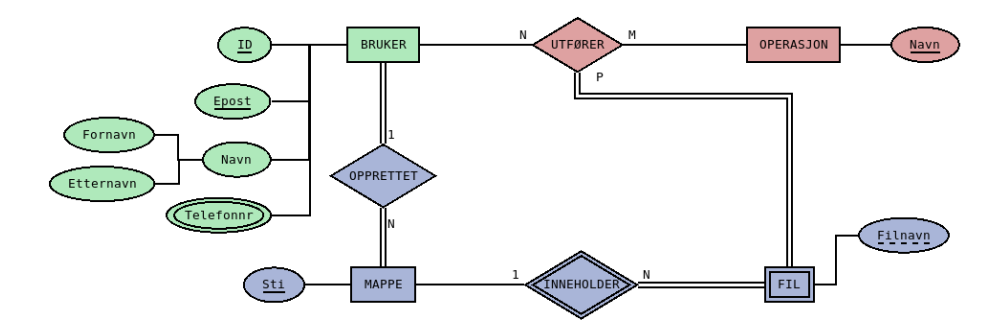

<span id="page-1-0"></span>Figure 1: Løsningsforslag modellering

#### **2 Realisering [Redusert fra prøveeksamen H20]**

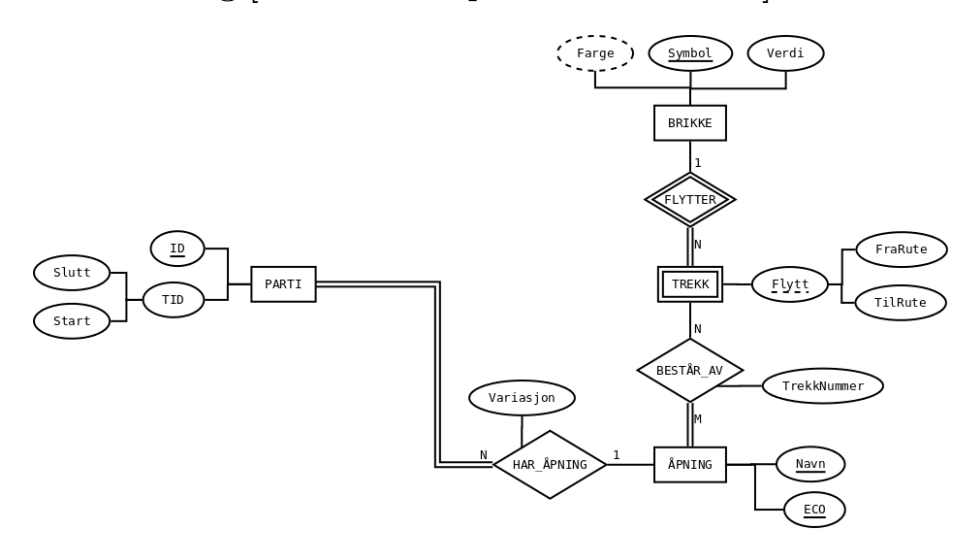

<span id="page-1-1"></span>Figure 2: ER-modell

Realiser ER-modellen i figur [2](#page-1-1) til et relasjonsdatabaseskjema. Relasjonsdatabaseskjemaet skal være korrekt (tilsvare ER-modellen), effektivt (unngå redundans og begrens antallet tabeller), og tydelig (lett å forstå). Bruk realiseringsalgoritmen for å danne et slikt relasjonsdatabaseskjema. For hver relasjon, spesifiser relasjonens navn og navnet til hvert attributt. Du skal ikke spesifisere datatyper/domener for attributtene, og ikke benytte SQL i denne oppgaven. Marker primærnøkler med én understrek. Dersom en relasjon har flere kandidatnøkler, marker alle kandidatnøkler med én strek, og primærnøkkelen med fet skrift i tillegg. Skriv fremmednøkler enten med ord (*T*(*A*) referer til *S*(*B*)) eller på formen  $T(A) \rightarrow S(B)$  for å indikere at relasjon *T* sin *A*-attributt er en fremmednøkkel som peker på relasjon *S* sin *B*-attributt.

#### **Løsningsforslag**

- 1. Starter med å realisere normale entiteter:
	- *P arti*(*ID, Start, Slutt*)
	- *Brikke*(*Symbol, V erdi*)
	- $Åpning(Navn, ECO)$
- 2. Deretter realiserer vi svake entiteter:
	- *T rekk*(*F raRute, T ilRute, Symbol*) hvor vi har fremmednøkkelen  $Trekk(\overline{Symbol}) \rightarrow Brikke(Symbol)$
- 3. Så realiserer vi relasjoner. Har ingen 1-1, så fortsetter med 1-N:
	- Velger å realisere HAR ÅPNING som attributt til *Parti*, siden hvert parti har nøyaktig én åpning: *P arti*(*ID, Start, Slutt, HvitSpiller, SortSpiller,* Å*pning, V ariasjon*) hvor

$$
- Parti(\text{A}pning) \rightarrow \text{A}pning(ECO)
$$

- 4. Realiserer så N-M-relasjoner:
	- *Best*å*rAv*(Å*pning, F raRute, T ilRute, Symbol, T rekkNummer*) hvor **–** *Best*å*rAv*(Å*pning*) → Å*pning*(*ECO*)
		- **–** *Best*å*rAv*(*F raRute, T ilRute, Symol*) → *T rekk*(*F raRute, T ilRute, Symol*)

Det er ingen multi-verdi attributter å realisere til slutt. Vi får da følgende endelig databaseskjema:

- *P arti*(*ID, Start, Slutt,* Å*pning, V ariasjon*)
- *Brikke*(*Symbol, V erdi*)
- $Åpning(Navn, ECO)$
- *T rekk*(*F raRute, T ilRute, Symbol*)
- *Best*å*rAv*(Å*pning, F raRute, T ilRute, Symbol, T rekkNummer*)

med fremmednøkler:

- $Trekk(Symbol) \rightarrow Brikke(Symbol)$
- $Parti(\text{Åpning}) \rightarrow \text{Åpning}(ECO)$
- $Best\^{\mathbf{A}}\mathit{v}(\mathbf{A}\mathit{pning}) \rightarrow \mathbf{A}\mathit{pning}(ECO)$
- *Best*å*rAv*(*F raRute, T ilRute, Symol*) → *T rekk*(*F raRute, T ilRute, Symol*)

## **2 SQL (40)**

Du er ansatt som ny databaseadministrator hos Julenissens Verksted, hvor det er mye som skal gjøres før jul. Databasen til Julenissen er laget av følgende SQL-script:

```
CREATE TABLE barn(
    bid int PRIMARY KEY,
```

```
navn text NOT NULL,
    snill boolean NOT NULL
);
CREATE TABLE gave(
   gid int PRIMARY KEY,
   navn text NOT NULL,
   nyttig boolean NOT NULL
);
CREATE TABLE ønskeliste(
   barn int REFERENCES barn(bid),
    gave int REFERENCES gave(gid)
);
```
Tabellen barn inneholder informasjon om alle barn, hvor hvert barn har en unik ID (bid), et navn og en boolsk verdi som er sann om barnet har vært snill det siste året og usann hvis ikke.

Tabellen gave inneholder informasjon om gavene som Julenissens Verksted kan lage. Hver gave har en unik ID (gid), et navn samt en boolsk verdi som sier om gaven er en nyttig gave eller ikke.

Den siste tabellen, ønskeliste, inneholder alle barns ønsker, hvor hver rad inneholder et barns ID sammen med IDen til en gave det barnet ønsker seg. Merk: Et barn kan ønske seg mange gaver og en gave kan naturligvis bli ønsket av mange barn.

Under er et eksempel på hvordan databasen *kan* se ut.

*barn*

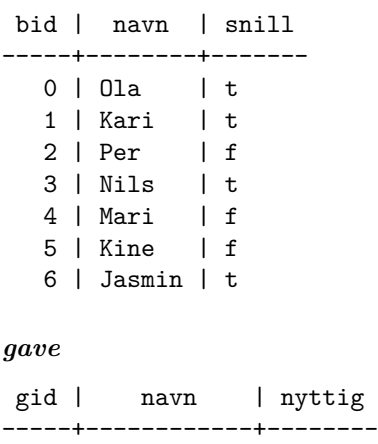

0 | Lekebil | f 1 | Sokker | t

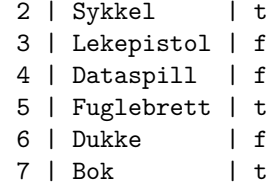

#### *ønskeliste*

barn | gave ------+------ 1 | 0 1 | 6 0 | 6 0 | 5 3 | 2 5 | 1 5 | 3 5 | 4 4 | 3 4 | 0<br>6 | 7  $6<sup>1</sup>$ 

## **5 Snille barn (5) [Utvidet!]**

Skriv en SQL-kommando som oppdaterer snill-verdien til false for alle barn som har ønsket seg flere enn 10 gaver.

#### **Løsningsforslag**

```
UPDATE barn
SET snill = false
WHERE bid IN (
  SELECT barn
  FROM gave
  GROUP BY barn
  HAVING count(*) > 10
);
```
### **6 Antall gaver (5) [Endret fra prøveeksamen H20]**

Skriv en spørring som finner antall nyttige gaver hvert barn ønsker seg. Merk at det kan finnes barn som ikke ønsker seg noen nyttige gaver, og disse skal også med i svaret. Resultatet skal inneholde navn på barnet og antall gaver barnet ønsker seg.

```
Løsningsforslag
```

```
WITH
 nyttig_gave AS (
   SELECT gid
   FROM gave
   WHERE nyttig
 )
SELECT b.navn, count(ng.gid) AS antall_gaver
FROM barn AS b
    LEFT OUTER JOIN ønskeliste AS ø ON (b.bid = ø.barn)
    LEFT OUTER JOIN nyttig_gave AS ng ON (ø.gave = ng.gid)
GROUP BY b.navn;
```

```
-- eller
```

```
WITH
 nyttig_gave_ønske AS (
   SELECT gid, bid
   FROM gave AS g
         JOIN ønskeliste AS ø ON (g.gid = ø.gave)
   WHERE g.nyttig
 )
SELECT b.navn, count(ng.gid) AS antall_gaver
FROM barn AS b
    LEFT OUTER JOIN nyttig gave ønske AS ø ON (b.bid = ø.bid)
GROUP BY b.navn;
```
## **7 Oversikts-VIEW (5) [Fjernet]**

### **8 Like ønkser (5) [Endret fra prøveeksamen H20]**

Skriv en SQL-spørring som finner alle par av *ulike* barn som har ønsket seg det samme. Svaret skal kun inneholde unike rader.

#### **Løsningsforslag**

```
WITH
 likt_ønske AS (
   SELECT b1.barn AS barn1, b2.barn AS barn2
   FROM ønskeliste AS b1
         INNER JOIN ønskeliste AS b2 USING (gave)
   WHERE b1.barn != b2.barn
 )
SELECT DISTINCT b1.navn, b2.navn
FROM likt_ønske AS l
    INNER JOIN barn AS b1 ON (l.barn1 = b1.bid)
```

```
INNER JOIN barn AS b2 ON (l.barn2 = b2.bid);
-- eller
SELECT b1.navn AS barn1, b2.navn AS barn2
FROM ønskeliste AS ø1
    INNER JOIN ønskeliste AS ø2 USING (gave)
     INNER JOIN barn AS b1 ON (ø1.barn = b1.bid)
     INNER JOIN barn AS b2 ON (ø2.barn = b2.bid);
WHERE ø1.barn != ø2.barn;
```
#### **9 Populære gaver (10)**

Skriv en spørring som finner de tre mest populære nyttige gavene, og de tre mest populære unyttige gavene. Resultatet skal inneholde navn på gaven, antall barn som ønsker gaven, samt hvorvidt den er nyttig eller ikke. Du kan benytte view'et fra oppgave 7.

#### **Løsningsforslag**

```
WITH
 ønsket_gave AS (
   SELECT g.navn AS gave, g.nyttig
   FROM ønskeliste AS ø
         INNER JOIN gave AS g ON (ø.gave = g.gid)
 )
(SELECT gave, count(*) AS antall_ønsker, true AS nyttig
FROM ønsket_gave
WHERE nyttig
GROUP BY gave
ORDER BY antall_ønsker DESC
LIMIT 3)
UNION ALL -- eller bare UNION
(SELECT gave, count(*) as antall_ønsker, false AS nyttig
FROM ønsket_gave
WHERE NOT nyttig
GROUP BY gave
ORDER BY antall_ønsker DESC
LIMIT 3);
```
#### **10 Gaveliste (10)**

Skriv en spørring som tilordner gaver til barn i henhold til følgende regler:

- Snille barn får alt de ønsker seg
- Usnille får kun nyttige ting de ønsker seg. Om de ikke ønsker seg noen nyttige ting får de gaven med navn 'Genser'.

Spørringen skal skrive ut navnet på barnet og navnet på gaven. Merk, du kan bruke view'et fra oppgave 7.

#### **Løsningsforslag**

```
WITH
 ønsket_gave AS (-- snille barn får alt de ønsker seg
    SELECT b.bid, b.navn AS barn, g.navn AS gave, b.snill, g.nyttig
    FROM barn AS b
         INNER JOIN ønskeliste AS ø ON (b.bid = ø.barn)
         INNER JOIN gave AS g ON (\emptyset, \text{gave} = g, \text{gid})),
 usnille_med_ønsker AS ( -- usnille barn får alle nyttige gaver de ønsker seg
   SELECT bid, barn, gave
   FROM ønsket_gave
   WHERE NOT snill AND nyttig
 ),
 usnille_uten_ønsker AS (-- usnille uten nyttige ønsker får 'Genser'
    SELECT navn AS barn, 'Genser' AS gave
   FROM barn
    WHERE NOT snill AND
         bid NOT IN (SELECT bid FROM ønsket_gave WHERE nyttig)
 )
SELECT barn, gave
FROM ønsket_gave
WHERE snill
UNION ALL
SELECT barn, gave
FROM usnille_med_ønsker
UNION ALL
SELECT barn, gave
FROM usnille_uten_ønsker;
-- eller litt kortere:
WITH
  ønsket_gave AS (
   SELECT b.bid, b.navn AS barn, g.navn AS gave, b.snill, g.nyttig
    FROM barn AS b
         JOIN ønskeliste AS ø ON (b.bid = ø.barn)
         JOIN gave AS g ON (ø.gave = g.gid)
 )
SELECT barn, gave -- snille barn får alt de ønsker seg
FROM ønsket_gave
```
**WHERE** snill

```
UNION ALL
SELECT barn, gave -- usnille barn får alle nyttige gaver de ønsker seg
FROM ønsket_gave
WHERE NOT snill AND nyttig
UNION ALL
SELECT navn, 'Genser' AS gave -- usnille uten nyttige ønsker får 'Genser'
FROM barn
WHERE NOT snill AND
      bid NOT IN (SELECT bid FROM ønsket_gave WHERE nyttig);
```
## **3 Relasjonsmodellen og dekomponering (20)**

## **11 Relasjonsalgebra (5)**

I denne oppgaven skal du bruke samme databaseskjema som oppgavene i SQL.

Sriv et uttrykk i relasjonsalgebraen som finner navn på alle barn som ønsker seg hoppestokk.

#### **Løsningsforslag**

 $\pi_{\text{navn}}(\text{barn} \bowtie_{\text{bid}} = \text{barn} \oslash \text{mskeliste} \bowtie_{\text{gave}} = \text{gid } \pi_{\text{gid}}(\sigma_{\text{navn}} = \text{hoppestokk'}(\text{gave}))$ 

eller

 $\pi_{\text{navn}}(\text{barn} \bowtie_{\text{bid}}) = \text{barn}$  ønskeliste  $\bowtie_{\text{gave}} =$  gid  $\rho_{\text{navn} \rightarrow \text{gavenavn}}(\sigma_{\text{navn}}= \text{hoppestokk'}(gave)))$ 

### **12 Nøkler (5)**

Gitt følgende relasjon

*R*(*A, B, C, D, E*)

med FDene

1.  $A \rightarrow B$ 2.  $BC \rightarrow D$ 3.  $DE \rightarrow A$ 

Hvilke kandidatnøkler har *R*? Vis hvordan du kommer frem til svaret.

#### **Løsningsforslag**

Attributter aldri på høyreside: *CE*

Attributter kun på høyresider: ingen

Alle kandidatnøkler må altså ha med *CE*, og vi må potensielt utvide med de andre.

Sjekker først om *CE* er en kandidatnøkkel: *CE*<sup>+</sup> = *CE*, altså ikke en kandidatnøkkel.

- Utvider med *A*:  $ACE^{+} = ACEBD$ , altså er  $ACE$  en kandidatnøkkel.
- Utvider med *B*:  $BCE^+ = BCEDA$ , altså er  $BCE$  en kandidatnøkkel.
- Utvider med *D*:  $CDE^+ = CDEAB$ , altså er *CDE* en kandidatnøkkel.

Siden både *ACE*, *BCE* og *CDE* er kandidatnøkler kan vi ikke utvide noen av dem, siden vi da ikke lenger får en minimal nøkkel. Altså er *ACE*, *BCE* og *CDE* de eneste kandidatnøklene til *R*.

#### **13 Tapsfri dekomponering (10)**

Gitt følgende relasjon

*R*(*A, B, C, D, E, F*)

med kandidatnøkler *AB* og *CD*, og FDer:

1.  $AB \rightarrow C$ 2.  $AB \rightarrow D$ 3.  $CD \rightarrow A$ 4.  $CD \rightarrow B$ 5.  $A \rightarrow E$ 6.  $C \to F$ 

Dekomponer relasjonen tapsfritt til BCNF. Vis hvordan du kommer frem til svaret. For hver relasjon du får underveis i dekomponeringen, list opp hvilke FDer som holder, og hvilke kandidatnøkler relasjonen har.

#### **Løsningsforslag**

Vi går igjennom hver FD og sjekker om de bryter med BCNF:

- 1.  $AB \rightarrow C$ :  $AB$  er supernøkkel så bryter ikke med BCNF.
- 2.  $AB \rightarrow D$ :  $AB$  er supernøkkel så bryter ikke med BCNF.
- 3.  $CD \rightarrow A$ :  $CD$  er supernøkkel så bryter ikke med BCNF.
- 4.  $CD \rightarrow B$ :  $CD$  er supernøkkel så bryter ikke med BCNF.
- 5.  $A \rightarrow E$ : *A* er ikke en supernøkkel så bryter med BCNF.
- Dekomponerer *R* til  $S_1(A, E)$  og  $S_2(A, B, C, D, F)$
- For  $S_1$  holder kun FDen  $A \to E$  og har dermed kandidatnøkkel  $A$ , og er dermed på BCNF.
- For *S*<sup>2</sup> holder alle de andre FDene og får dermed kandidatnøkler *AB* og *CD*. Må derfor (muligens) dekomponere *S*<sup>2</sup> videre.
- 6. Sjekker defor  $S_2$  videre med  $C \rightarrow F$ : *C* er for  $S_2$  ikke en supernøkkel, må derfor dekomponere *S*<sup>2</sup> videre.
- Dekomponerer  $S_2$  til  $S_{21}(C, F)$  og  $S_{22}(C, A, B, D)$ .
- For *S*<sup>21</sup> holder kun *C* → *F* og har da kandidatnøkkel *C* og er derfor på BCNF.
- For *S*<sup>22</sup> holder FDene 1. til 4., og har derfor kandidatnøkler *AB* og *CD*. Av samme grunn som over bryter ingen av disse BCNF, og \$S\_{22} er på BCNF.

 $R$ kan altså dekomponeres tapsfritt til $S_1(A, E), S_{21}(C, F)$  og  $S_{22}(A, B, C, D)$ .